<u>Comcast Internet Hookup Instructions</u> <u>>>>CLICK HERE</u>

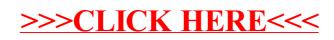